## Building Java Programs

Chapter 14 stacks and queues

**reading: 14.1-14.4**

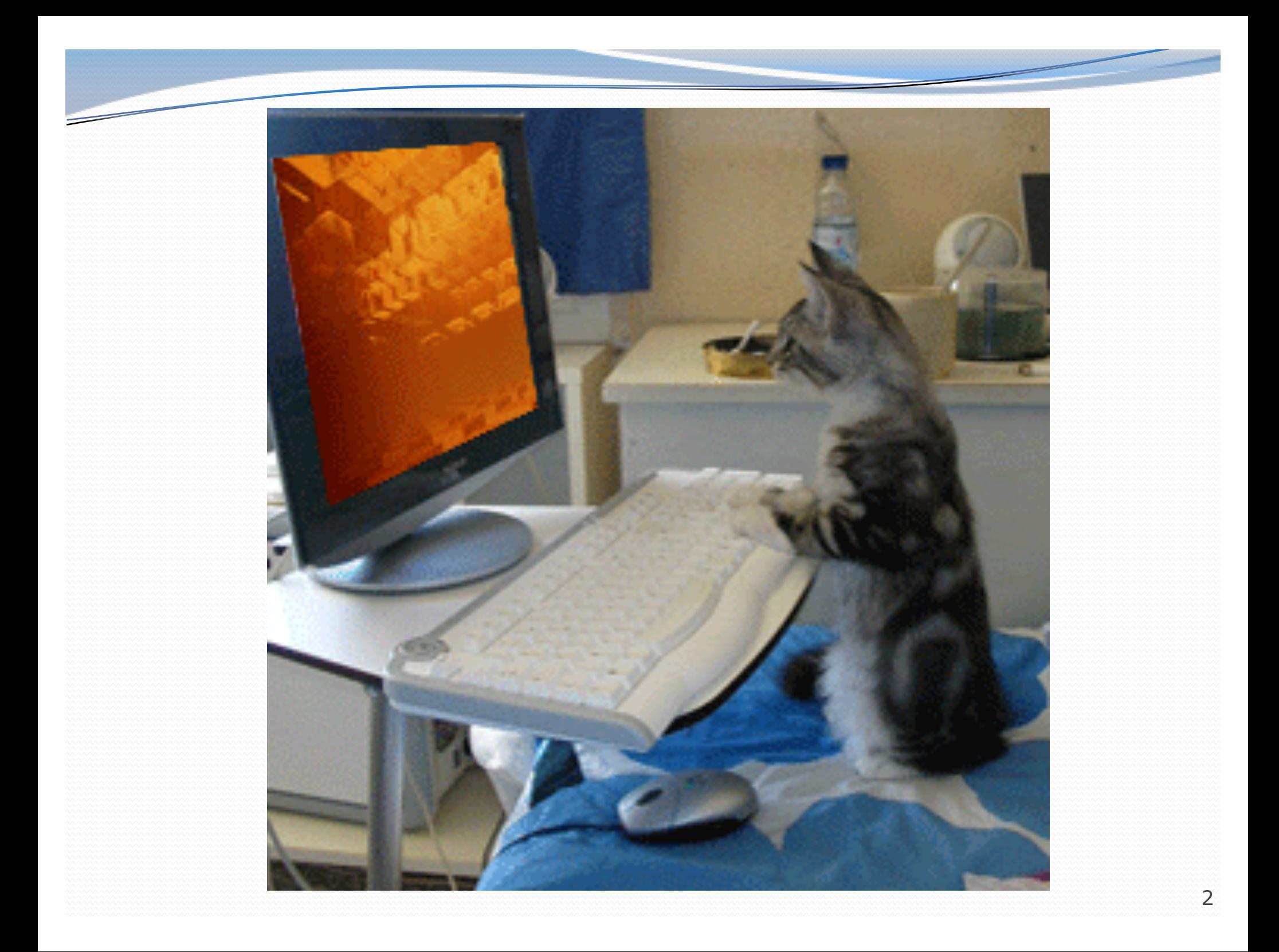

# Runtime Efficiency (13.2)

- **efficiency**: measure of computing resources used by code.
	- can be relative to speed (time), memory (space), etc.
	- most commonly refers to run time
- Assume the following:
	- Any single Java statement takes same amount of time to run.
	- A method call's runtime is measured by the total of the statements inside the method's body.
	- A loop's runtime, if the loop repeats N times, is N times the runtime of the statements in its body.

## Collection efficiency

**• Efficiency of our** ArrayIntList or Java's ArrayList:

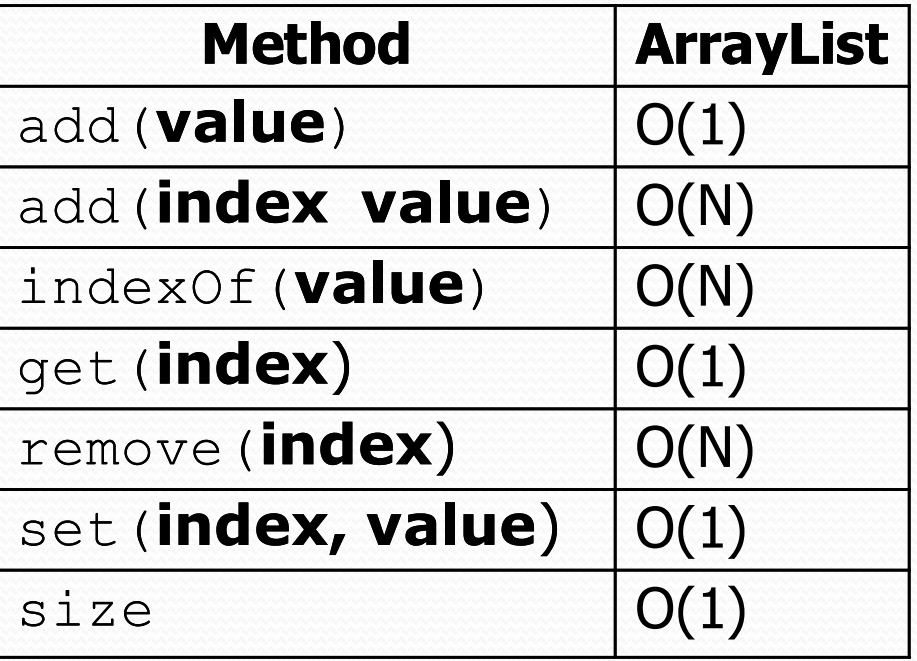

• Which operations should we try to avoid?

#### Stacks and queues

- Some collections are constrained so clients can only use optimized operations
	- **stack**: retrieves elements in reverse order as added
	- **queue**: retrieves elements in same order as added

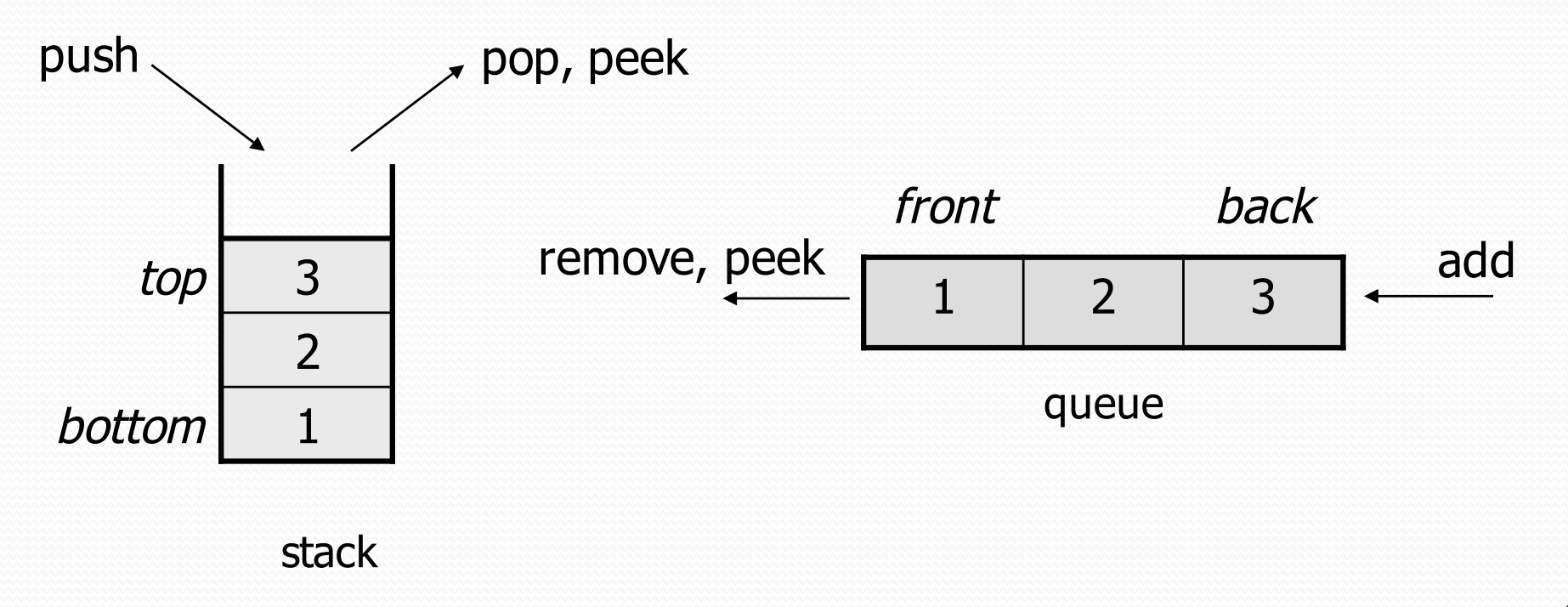

### Abstract data types (ADTs)

- **abstract data type (ADT)**: A specification of a collection of data and the operations that can be performed on it.
	- Describes *what* a collection does, not *how* it does it
- We don't know exactly how a stack or queue is implemented, and we don't need to.
	- We just need to understand the idea of the collection and what operations it can perform.

(Stacks are usually implemented with arrays; queues are often implemented using another structure called a linked list.)

#### **Stacks**

- **stack**: A collection based on the principle of adding elements and retrieving them in the opposite order.
	- Last-In, First-Out ("LIFO")
	- Elements are stored in order of insertion.
		- We do not think of them as having indexes.
	- Client can only add/remove/examine the last element added (the "top").
- basic stack operations:
	- **push**: Add an element to the top.
	- **pop**: Remove the top element.
	- **peek**: Examine the top element.

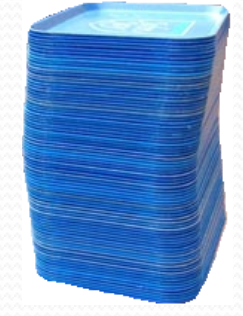

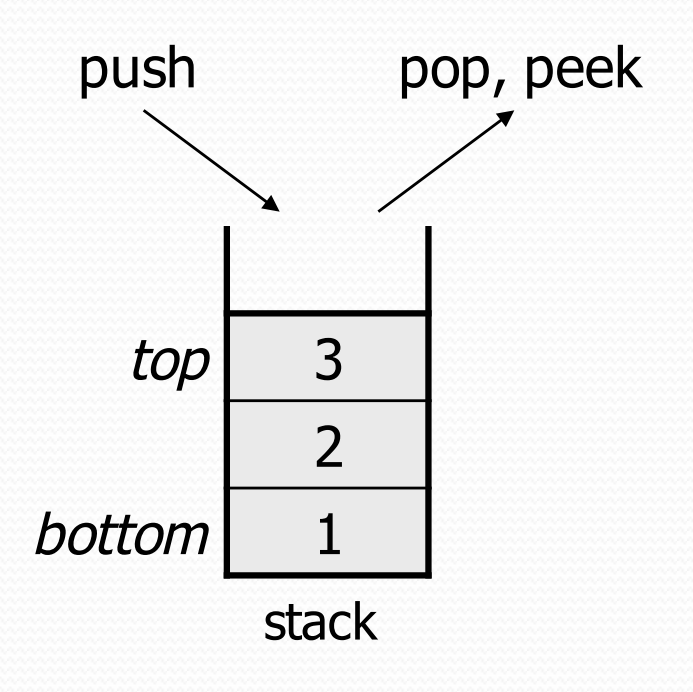

#### Stacks in computer science

- Programming languages and compilers:
	- method calls are placed onto a stack *(call=push, return=pop)*
	- compilers use stacks to evaluate expressions
- Matching up related pairs of things:
	- find out whether a string is a palindrome
	- examine a file to see if its braces  $\{\}$  match
	- convert "infix" expressions to pre/postfix
- Sophisticated algorithms:
	- searching through a maze with "backtracking"
	- many programs use an "undo stack" of previous operations

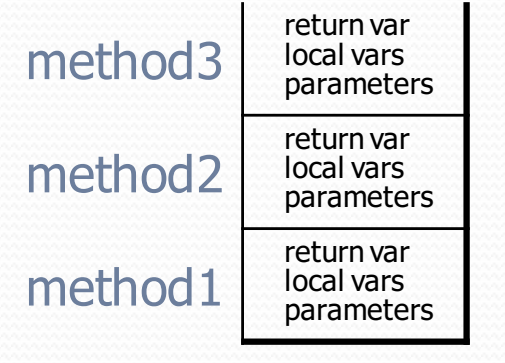

#### Class Stack

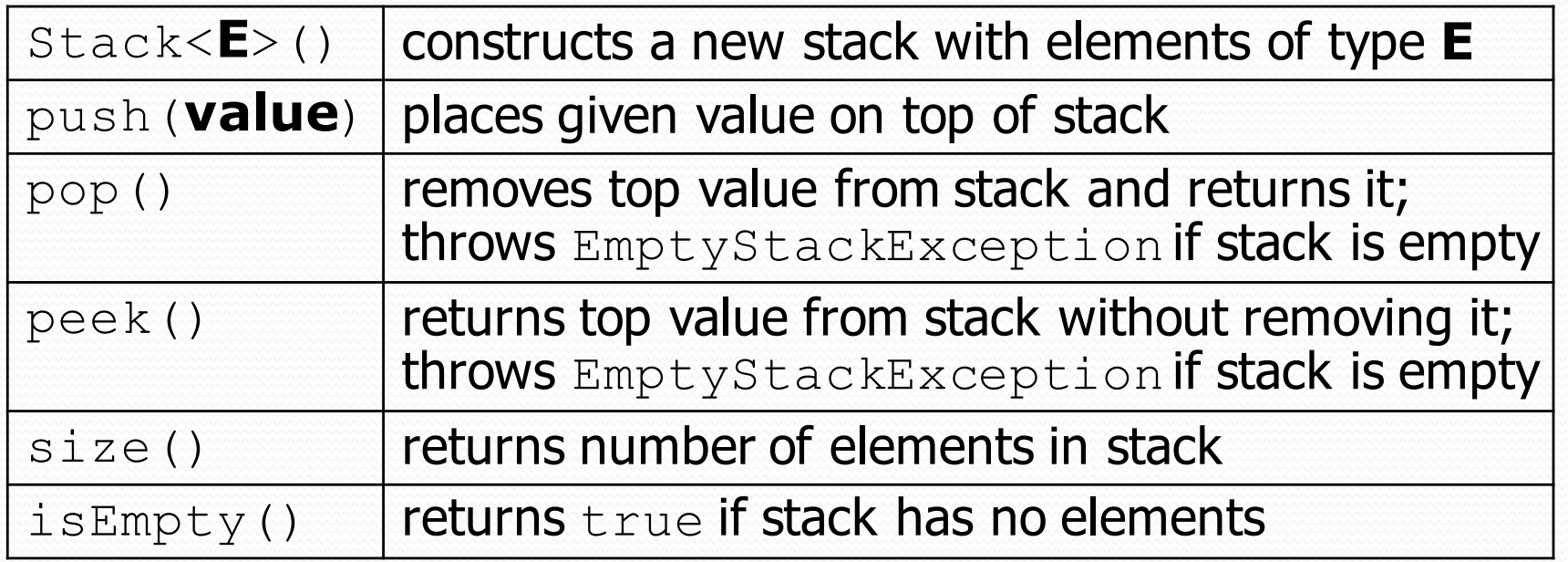

```
Stack<String> s = new Stack<String>();
```

```
s.push("a");
```
s.push("b");

```
s.push("c"); // bottom ["a", "b", "c"] top
```

```
System.out.println(s.pop()); // "c"
```
• Stack has other methods that are off-limits (not efficient)

#### Collections of primitives

 The type parameter specified when creating a collection (e.g. ArrayList, Stack, Queue) must be an object type

**// illegal -- int cannot be a type parameter** Stack**<int>** s = new Stack**<int>**(); ArrayList**<int>** list = new ArrayList**<int>**();

• Primitive types need to be "wrapped" in objects

**// creates a stack of ints** Stack**<Integer>** s = new Stack**<Integer>**();

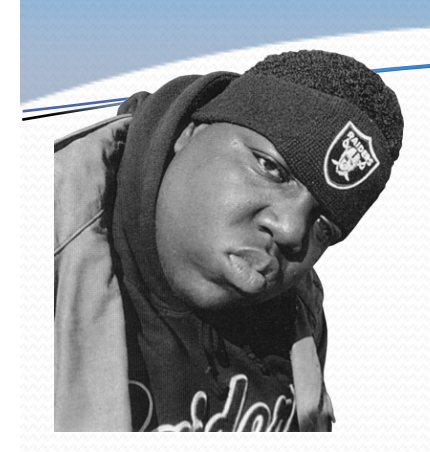

# Wrapper classes

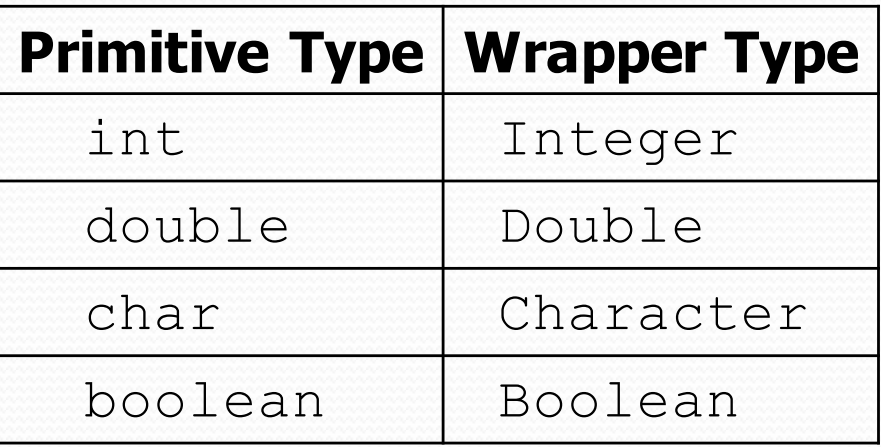

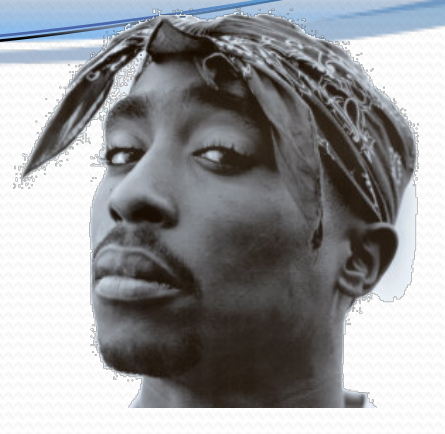

- Wrapper objects have a single field of a primitive type
- The collection can be used with familiar primitives:

```
ArrayList<Double> grades = new ArrayList<Double>();
grades.add(3.2);
grades.add(2.7);
...
```

```
double myGrade = grades.get(0);
```
#### Stack limitations/idioms

You cannot loop over a stack in the usual way.

```
Stack<Integer> s = new Stack<Integer>();
...
for (int i = 0; i < s.size(): \pm++) {
    do something with s.get(i);
}
```
 Instead, you pull elements out of the stack one at a time. common idiom: Pop each element until the stack is empty.

```
// process (and destroy) an entire stack
while (!s.isEmpty()) {
    do something with s.pop();
}
```
#### What happened to my stack?

• Suppose we're asked to write a method max that accepts a Stack of integers and returns the largest integer in the stack:

```
// Precondition: !s.isEmpty()
public static void max(Stack<Integer> s) {
    int maxValue = s.pop();
    while (!s.isEmpty()) {
        int next = s.pop();
        maxValue = Math.max(maxValue, next);}
    return maxValue;
}
```
The algorithm is correct, but what is wrong with the code?

#### What happened to my stack?

- The code destroys the stack in figuring out its answer.
	- To fix this, you must save and restore the stack's contents:

```
public static void max(Stack<Integer> s) {
    Stack<Integer> backup = new Stack<Integer>();
    int maxValue = s.pop();
    backup.push(maxValue);
    while (!s.isEmpty()) {
        int next = s.pop();
        backup.push(next);
        maxValue = Math.max(maxValue, next);}
    while (!backup.isEmpty()) { // restore
        s.push(backup.pop());
    }
    return maxValue;
}
```
## Queues

#### **queue**: Retrieves elements in the order they were added.

- First-In, First-Out ("FIFO")
- Elements are stored in order of insertion but don't have indexes.
- Client can only add to the end of the queue, and can only examine/remove the front of the queue.

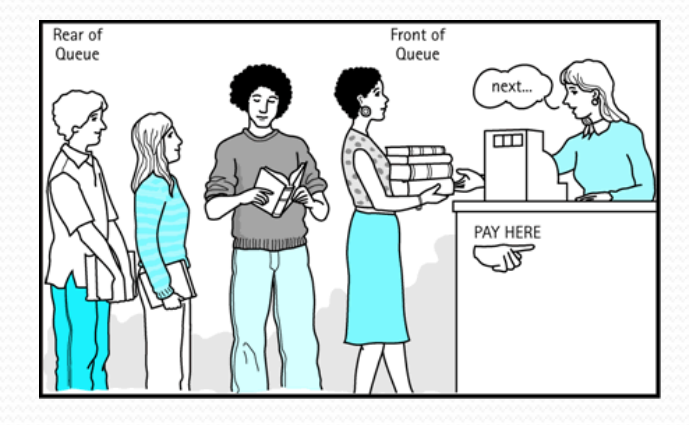

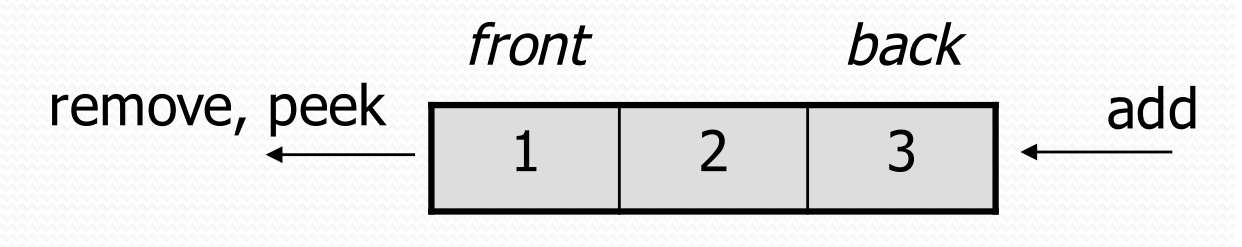

basic queue operations:

queue

- **add** (enqueue): Add an element to the back.
- **remove** (dequeue): Remove the front element.
- **peek**: Examine the front element.

#### Queues in computer science

- Operating systems:
	- queue of print jobs to send to the printer
	- queue of programs / processes to be run
	- queue of network data packets to send
- Programming:
	- modeling a line of customers or clients
	- storing a queue of computations to be performed in order
- Real world examples:
	- people on an escalator or waiting in a line
	- cars at a gas station (or on an assembly line)

## Programming with Queues

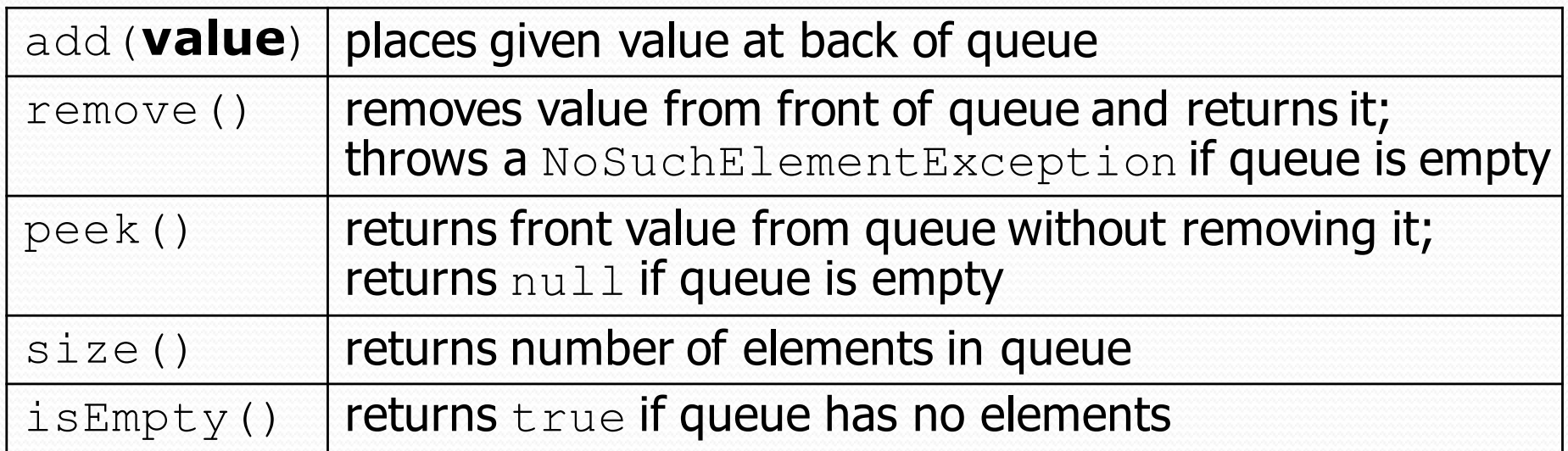

Queue<Integer> q = new **LinkedList**<Integer>(); q.add(42); q.add $(-3)$ ; q.add(17); **// front [42, -3, 17] back**

System.out.println(q.remove()); **// 42**

- **IMPORTANT**: When constructing a queue you must use a new LinkedList object instead of a new Queue object.
	- This has to do with a topic we'll discuss later called *interfaces*.

## Queue idioms

 As with stacks, must pull contents out of queue to view them.

```
// process (and destroy) an entire queue
while (!q.isEmpty()) {
    do something with q.remove();
}
```
another idiom: Examining each element exactly once.

```
int size = q.size();
for (int i = 0; i < size; i++) {
    do something with q.remove();
    (including possibly re-adding it to the queue)
}
```
• Why do we need the size variable?

#### Mixing stacks and queues

- We often mix stacks and queues to achieve certain effects.
	- Example: Reverse the order of the elements of a queue.

```
Queue<Integer> q = new LinkedList<Integer>();
```
- q.add(1); q.add(2); q.add(3); **// [1, 2, 3]**
- **Stack<Integer> s = new Stack<Integer>();**

```
while (!q.isEmpty()) { // Q -> S
   s.push(q.remove());
}
while (!s.isEmpty()) { // S -> Q
   q.add(s.pop());
}
System.out.println(q); // [3, 2, 1]
```
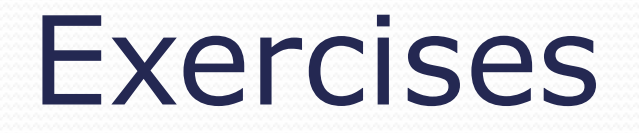

• Write a method stutter that accepts a queue of integers as a parameter and replaces every element of the queue with two copies of that element.

```
 front [1, 2, 3] back
 becomes
 front [1, 1, 2, 2, 3, 3] back
```
• Write a method mirror that accepts a queue of strings as a parameter and appends the queue's contents to itself in reverse order.

```
 front [a, b, c] back
 becomes
 front [a, b, c, c, b, a] back
```